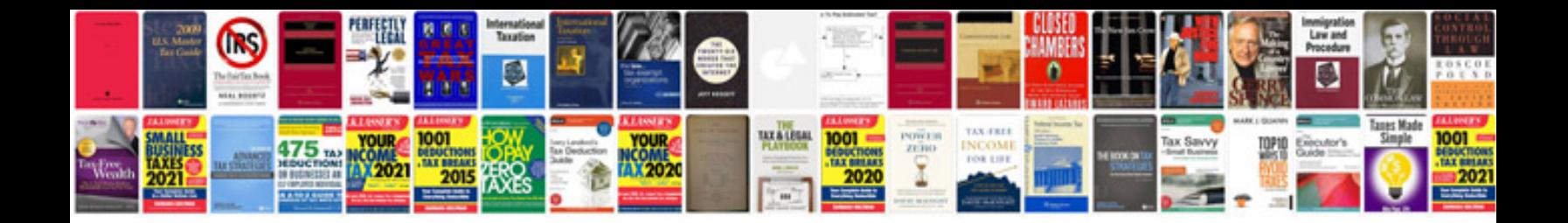

**Current events worksheet** 

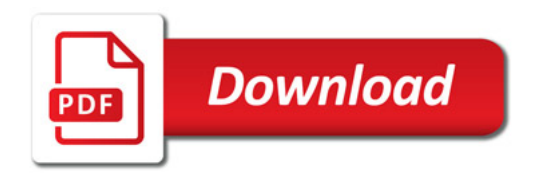

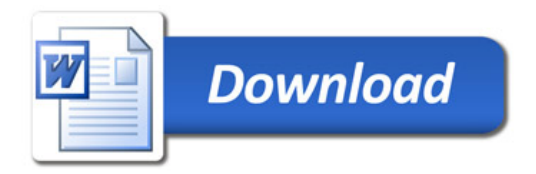